## 共C308

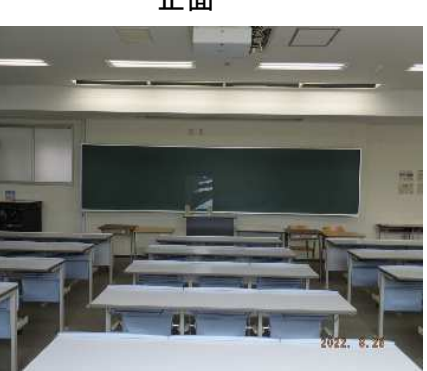

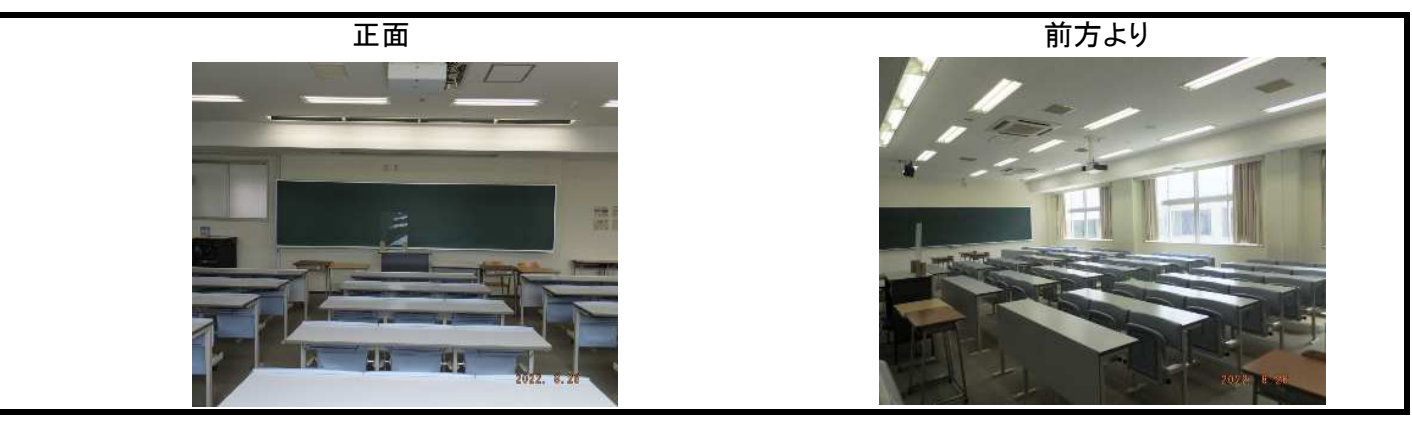

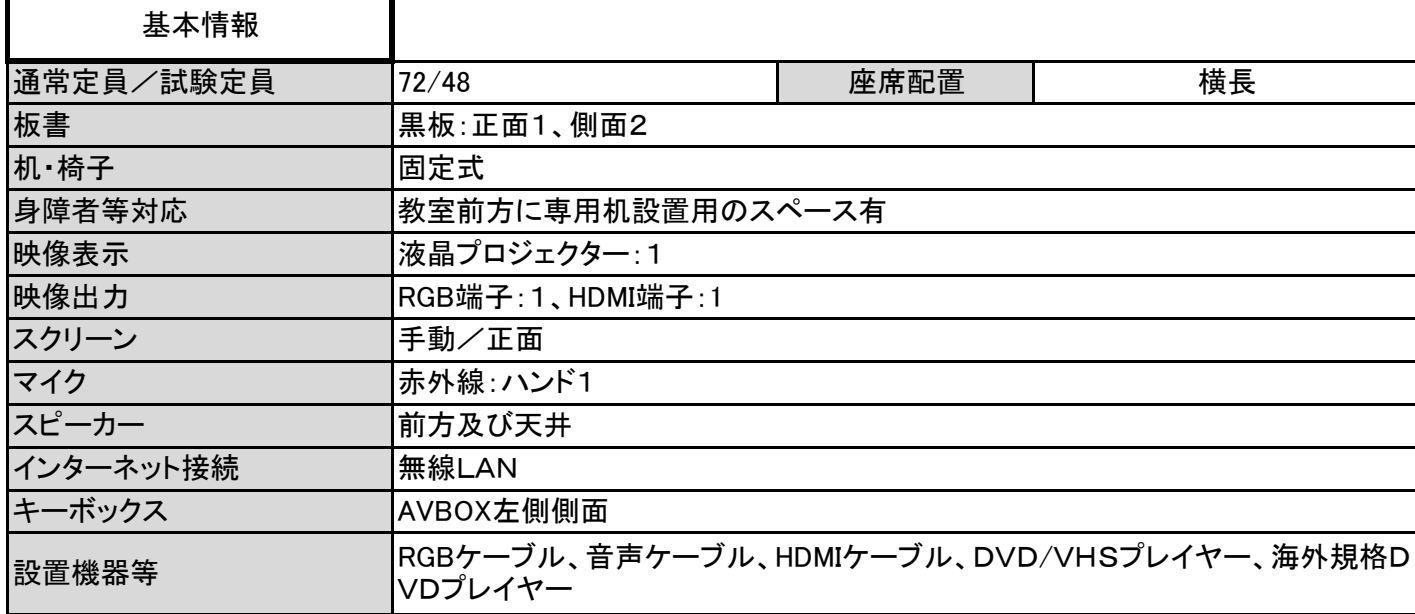

AVBOX内

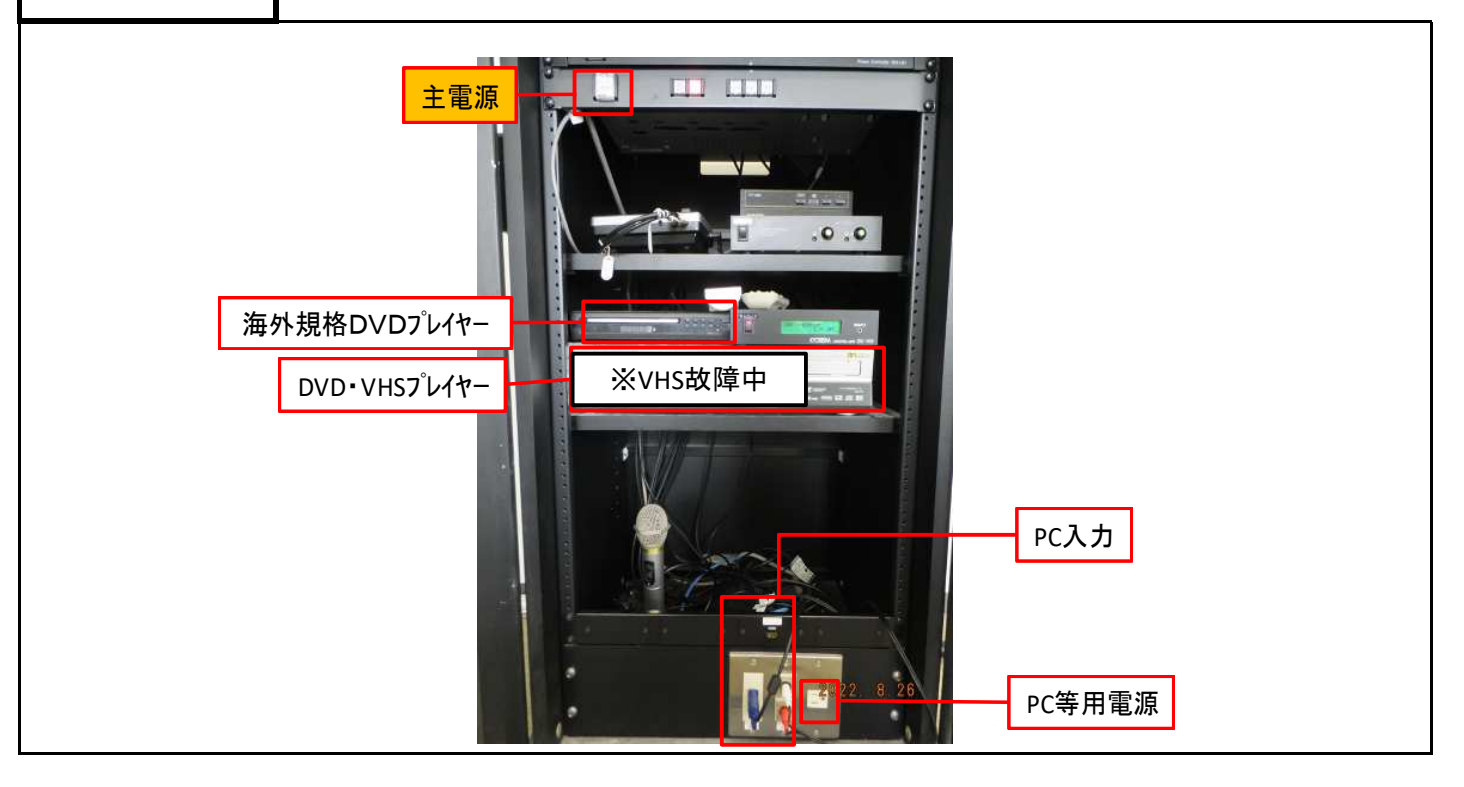

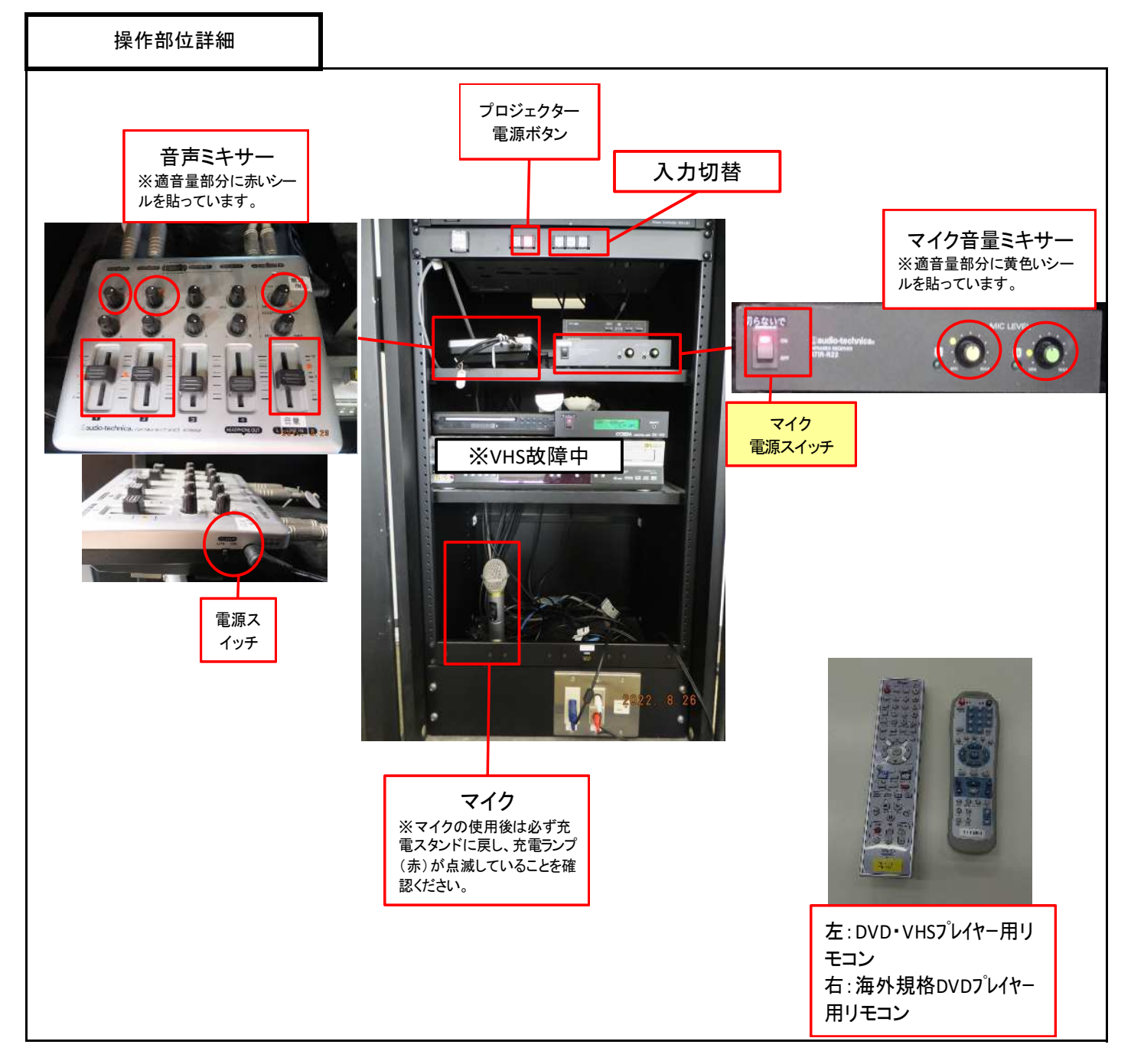

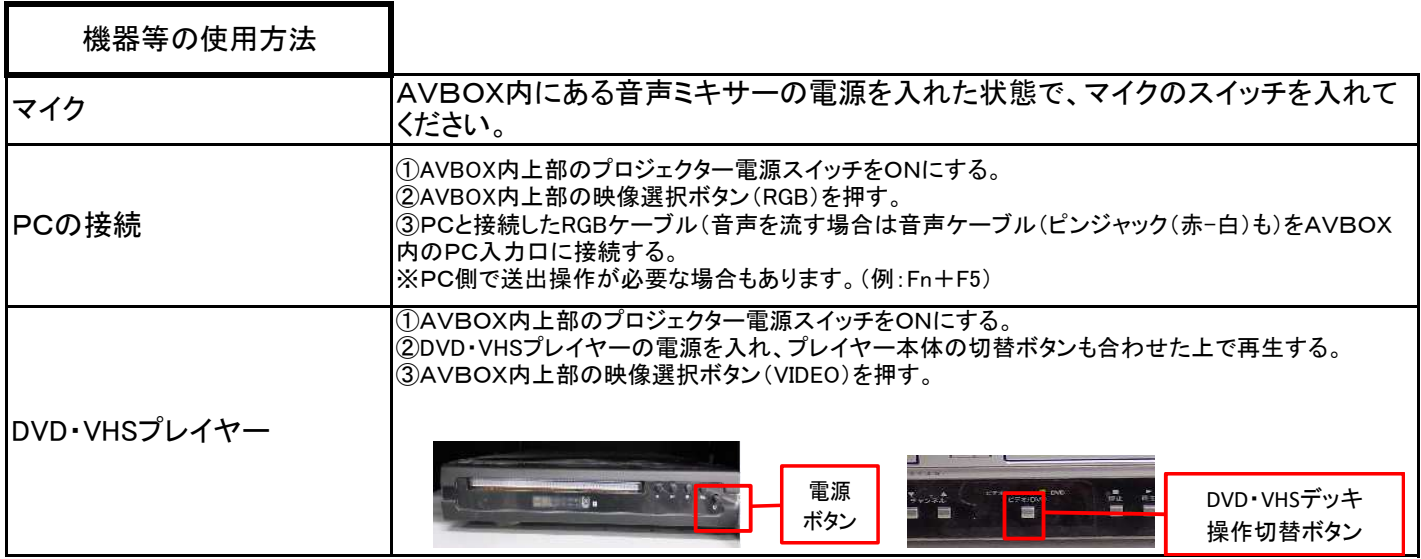